# **Template:FMX125 RS-232 and RS-485**

### $\Box$

# **Contents**

- [1](#page--1-0) [RS-485 interface](#page--1-0)
	- [1.1](#page--1-0) [RS-485 modes](#page--1-0)
		- [1.1.1](#RS-485_transmit_.28FMB_log.29_mode) [RS-485 transmit \(FMB log\) mode](#RS-485_transmit_.28FMB_log.29_mode)
		- [1.1.2](#RS-485_transmit_.28GNSS_NMEA.29_mode) [RS-485 transmit \(GNSS NMEA\) mode](#RS-485_transmit_.28GNSS_NMEA.29_mode)
		- [1.1.3](#RS-485_receive_.28LLS.29_mode) [RS-485 receive \(LLS\) mode](#RS-485_receive_.28LLS.29_mode)
		- [1.1.4](#RS-485_TCP_.28ASCII.2FBinary.29_modes) [RS-485 TCP \(ASCII/Binary\) modes](#RS-485_TCP_.28ASCII.2FBinary.29_modes)
			- [1.1.4.1](#page--1-0) [RS-485 TCP Binary settings](#page--1-0)
			- [1.1.4.2](#page--1-0) [RS-485 CMD ID](#page--1-0)
- [2](#page--1-0) [RS-232 Interface](#page--1-0)
	- [2.1](#page--1-0) [RS-232 modes](#page--1-0)
		- [2.1.1](#page--1-0) [RS-232 LCD mode](#page--1-0)
		- [2.1.2](#RS-232_RFID_HID.2FRFID_MF7_mode) [RS-232 RFID HID/RFID MF7 mode](#RS-232_RFID_HID.2FRFID_MF7_mode)
		- [2.1.3](#page--1-0) [RS-232 Garmin mode](#page--1-0)
		- [2.1.4](#RS-232_TCP_Binary.2FTCP_ASCII_mode) [RS-232 TCP Binary/TCP ASCII mode](#RS-232_TCP_Binary.2FTCP_ASCII_mode)
		- [2.1.5](#RS-232_TCP_Binary_Buffered.2FTCP_ASCII_Buffered_mode) [RS-232 TCP Binary Buffered/TCP ASCII Buffered mode](#RS-232_TCP_Binary_Buffered.2FTCP_ASCII_Buffered_mode)
			- [2.1.5.1](#page--1-0) [RS-232 TCP Binary settings](#page--1-0)
			- [2.1.5.2](#Codec_12.2F13_Packet_Merge) [Codec 12/13 Packet Merge](#Codec_12.2F13_Packet_Merge)
			- [2.1.5.3](#page--1-0) [RS-232 CMD ID](#page--1-0)
- [3](#page--1-0) [LLS Sensor](#page--1-0)
	- [3.1](#page--1-0) [Specifications](#page--1-0)
	- [3.2](#page--1-0) [Wiring And Configuration](#page--1-0)
- [4](#page--1-0) [Garmin protocols](#page--1-0)
	- [4.1](#page--1-0) [Standard protocols](#page--1-0)
	- [4.2](#page--1-0) [Enhanced protocols](#page--1-0)
	- o [4.3](#page--1-0) [Supported features on TAVL client application](#page--1-0)
	- [4.4](#page--1-0) [Text messaging](#page--1-0)
	- [4.5](#page--1-0) [Destination message](#page--1-0)
	- [4.6](#page--1-0) [ETA request message](#page--1-0)

# **RS-485 interface**

RS-485 supports only half-duplex communication, which means data is transferred only one way at a time.

When activated RS-485 driver chip draws constant 30mA current when entering Sleep or Deep sleep RS-485 will be powered off.

RS-485 connection diagram is shown below.

# **RS-485 modes**

RS-485 prints the FMB device log and does not respond to commands.

#### **RS-485 transmit (GNSS NMEA) mode**

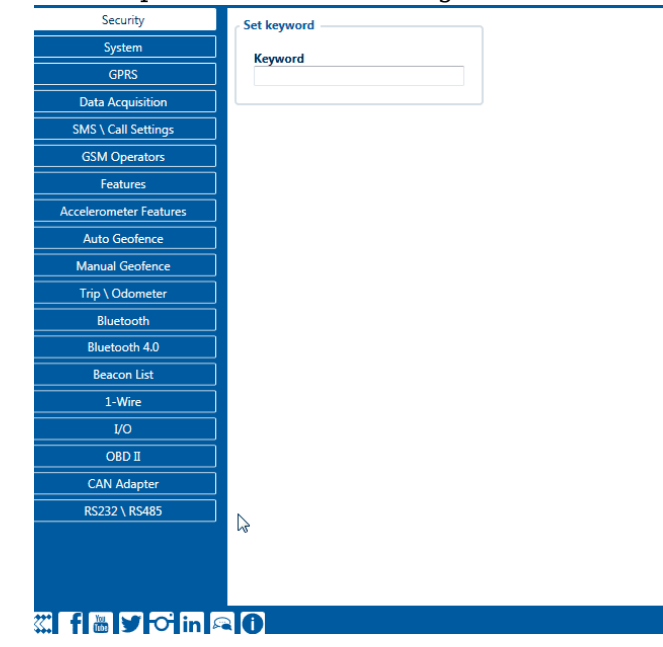

RS-485 prints GNSS NMEA log and does not respond to commands.

#### **RS-485 receive (LLS) mode**

This mode supports up to five **LLS** fuel level sensors each of which has a receiver ID.

#### **RS-485 TCP (ASCII/Binary) modes**

In TCP ASCII/Binary mode a link with an external device using text messages can be established. In TCP ASCII/Binary mode all data received from the external device through RS-485 is sent directly to the server (if the link is currently active). Data is encapsulated in codec 12 format.

 $\overline{c}$ 

#### **RS-485 TCP Binary settings**

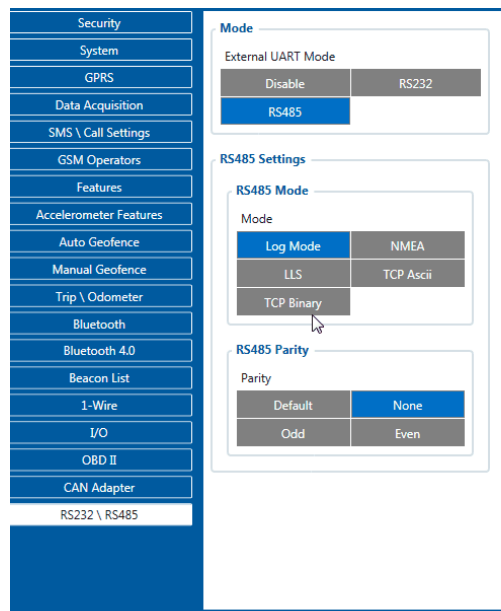

#### **Mill My Cin QO**

TCP Binary has a setting Prefix. It is possible to set Prefix 1, Prefix 2, or Prefix 3. These prefixes can be used separately or in unison. To configure this setting a value from 0 to 255 in decimal has to be entered. The device will convert this value to HEX and compare the 1st, 2nd, or 3rd byte from incoming data. If the values do not match, the device will not accept incoming data.

Ł

#### Example:

Incoming packet through RS232/RS485 using TCP Binary/TCP Binary Buffered mode - 50 72 65 66 69 78 20 57 6f 72 6b 69 6e 67

- If Prefix 1 is set to 80 in decimal, it is equal to  $50$  in HEX.
	- FMB device will then check the 1st byte of incoming data and compare to the set Prefix 1.
- If Prefix 2 is set to 114 in decimal, it is equal to  $72$  in HEX.
	- FMB device will then check the 2nd byte of incoming data and compare to the set Prefix 2.
- If Prefix 3 is set to 101 in decimal, it is equal to  $65$  in HEX.
	- FMB device will then check the 3rd byte of incoming data and compare to the set Prefix 3.

When values match, data will be accepted and saved to Buffer (using TCP Binary Buffered mode) or sent to the server (using TCP Binary mode).

Incoming packet through RS232/RS485 using TCP Binary/TCP Binary Buffered mode - 50 0 65 66 69 78 20 57 6f 72 6b 69 6e 67

- If Prefix 1 is set to 80 in decimal, it is equal to  $50$  in HEX.
	- FMB device will then check the 1st byte of incoming data and compare to the set Prefix 1.
- If Prefix 2 is set to 114 in decimal, it is equal to  $72$  in HEX.
	- $\circ$  FMB device will then check the 2nd byte 0 of incoming data and compare to the set Prefix 2.

Since Prefix 2 does not match the incoming 2nd byte, data will not be accepted.

This parameter is used when is sending RS232/RS485 packet to a server, it overrides command type value in Codec12/Codec13 with user defined CMD ID value (1 - 14). behavior when it receives different CMD ID (Type) values in GPRS packet from server:

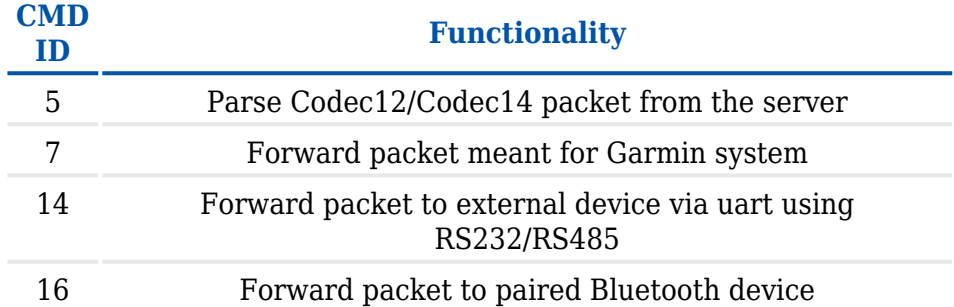

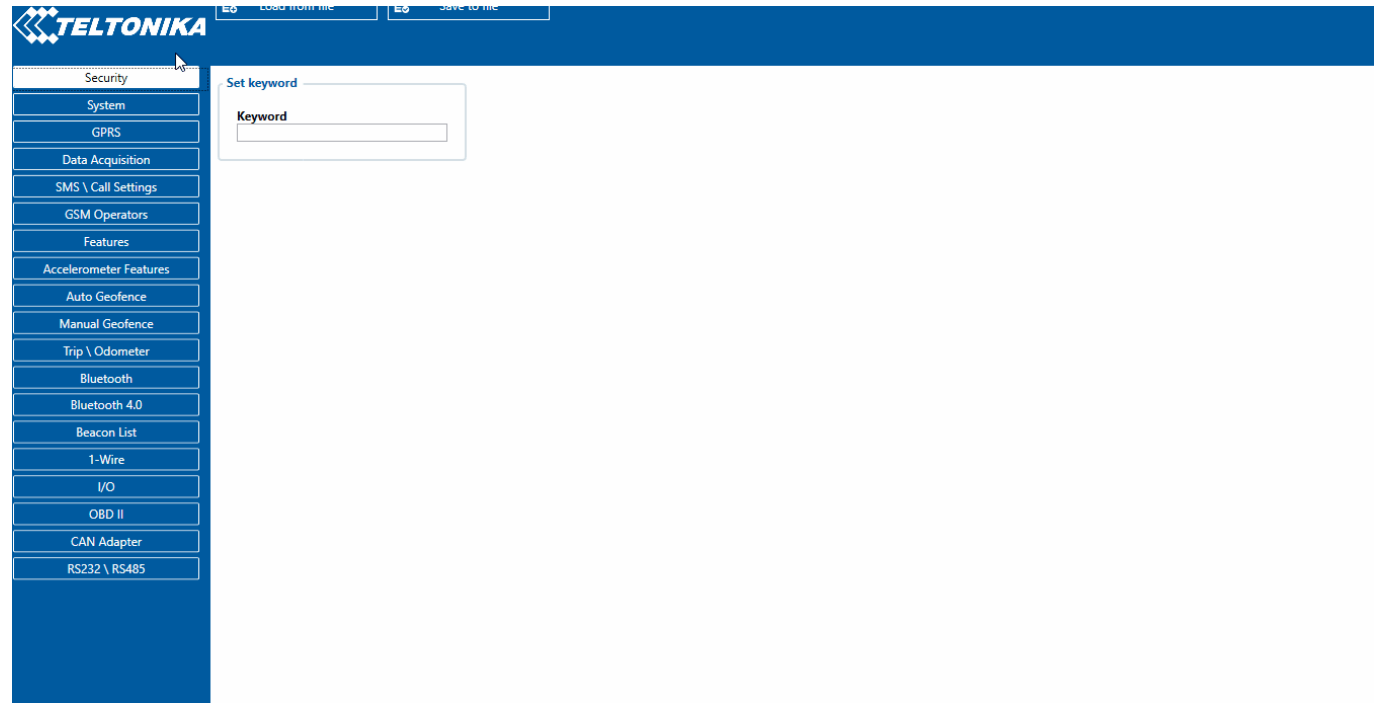

# **RS-232 Interface**

RS-232 supports full-duplex communication which means the data can be both sent and received at the same time as they use separate transmission lines. Most of the modes are the same as for [RS-485.](http://wiki.teltonika-gps.com/view/FMB125_RS-232_and_RS-485#RS-485_modes) When entering Sleep or Deep sleep RS-232 will be powered off.

### **RS-232 modes**

Log mode, NMEA, LLS, TCP ASCII, and TCP Binary modes are identical to those of [RS-485](http://wiki.teltonika-gps.com/view/FMB125_RS-232_and_RS-485#RS-485_modes). In RS-232 LLS mode only one LLS fuel level sensor can be connected. Additionally TCP ASCII Buffered and TCP Binary Buffered modes are available.

In this mode, the user is able to communicate with the server through the terminal. A link between the FMB device and the server has to be established for this mode to function properly.

To communicate from terminal to server - in terminal send command "WT^W your text here"

To communicate with the server to the terminal - send "#DO DAT=you text here" packet in [Codec12](https://wiki.teltonika-gps.com/view/Teltonika_Data_Sending_Protocols#Codec_12) [protocol](https://wiki.teltonika-gps.com/view/Teltonika_Data_Sending_Protocols#Codec_12)

#### **RS-232 RFID HID/RFID MF7 mode**

The difference between RFID HID Mode and RFID MF7 Mode is that in RFID MF7 Mode understands RFID messages that are in hexadecimal text format and RFID HID Mode interprets messages that are in binary format. The type of RFID message sent to depends on the RFID reader. For example, the RFID MF7 mode message looks like "\$aa\$02\$03\$04\$17\$89\$00\$01" while HID mode message is of the following format: "1213141519".

The selected mode has to correspond to the RFID reader's mode.

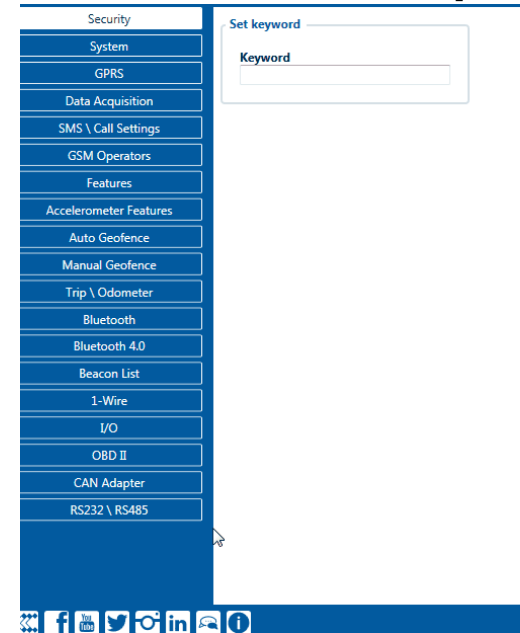

Please contact your local sales representative for more information about RFID IDs and devices.

C

#### **RS-232 Garmin mode**

Garmin provides a Fleet Management Interface Tool Kit, once is connected to the navigator it enables the driver to have a "screen" in their vehicle for real-time navigation and messaging and offers job dispatch capabilities to help them be more efficient. and Garmin operational diagram is shown on the figure below.

 $\pmb{\times}$ 

In TCP ASCII/Binary mode all data received from the external device is sent directly to the server. Data is encapsulated in codec 12 format. TCP Binary Mode has a delay of 30 ms, if no data is received for 30 ms, data is sent to the server. TCP ASCII mode waits for the End of Line (EOL) character (0x0D0A,  $\r\nu$ ) to pack data and send it to the server

#### **RS-232 TCP Binary Buffered/TCP ASCII Buffered mode**

TCP ASCII Buffered and TCP Binary Buffered modes are used to collect data from RS232 and save it in the buffer if there is no link with the server and data cannot be sent immediately. When the link is established and there is data to transmit, then RS232 data from the buffer is transmitted after all records are sent. Data is sent in codec 13 protocol. Note. That in TCP ASCII and TCP Binary modes device sends data from the external device only to the main server. In Buffered modes – to both main and backup/duplicate servers. Message timestamp: The message Timestamp parameter is used to determine if it is necessary to include a timestamp in the RS232 TCP packet when sending to the server. If the parameter is enabled, then Codec 13 is used for data sending. Otherwise, Codec 12 is used.

#### **RS-232 TCP Binary settings**

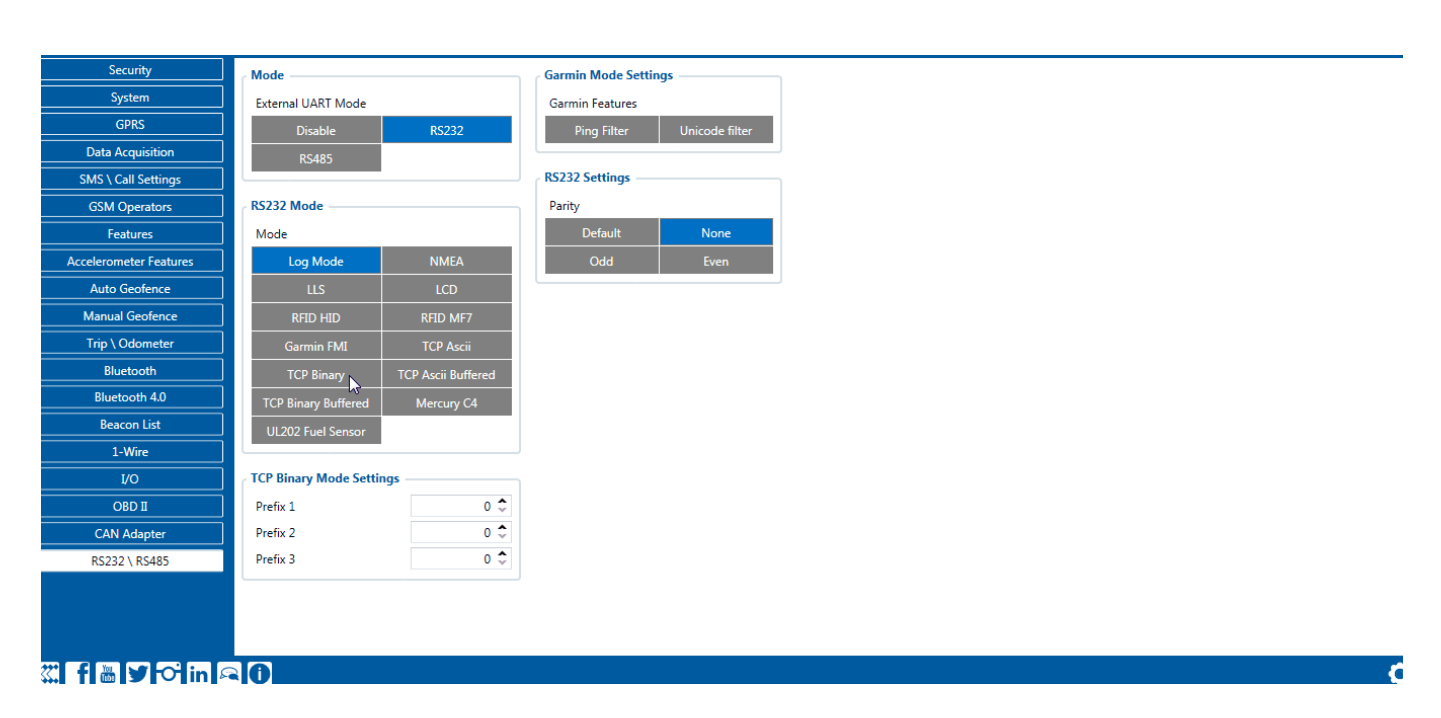

TCP Binary has a setting Prefix. It is possible to set Prefix 1, Prefix 2, or Prefix 3. These prefixes can be used separately or in unison. To configure this setting a value from 0 to 255 in decimal has to be entered. The device will convert this value to HEX and compare the 1st, 2nd, or 3rd byte from incoming data. If the values do not match, the device will not accept incoming data.

#### Example:

Incoming packet through RS232/RS485 using TCP Binary/TCP Binary Buffered mode - 50 72 65 66

- If Prefix 1 is set to 80 in decimal, it is equal to  $50$  in HEX.
	- FMB device will then check the 1st byte of incoming data and compare to the set Prefix 1.
- If Prefix 2 is set to 114 in decimal, it is equal to  $72$  in HEX.
	- FMB device will then check the 2nd byte of incoming data and compare to the set Prefix 2.
- If Prefix 3 is set to 101 in decimal, it is equal to  $65$  in HEX.
	- FMB device will then check the 3rd byte of incoming data and compare to the set Prefix 3.

When values match, data will be accepted and saved to Buffer (using TCP Binary Buffered mode) or sent to the server (using TCP Binary mode).

Incoming packet through RS232/RS485 using TCP Binary/TCP Binary Buffered mode - 50 0 65 66 69 78 20 57 6f 72 6b 69 6e 67

- If Prefix 1 is set to 80 in decimal, it is equal to  $50$  in HEX.
	- FMB device will then check the 1st byte of incoming data and compare to the set Prefix 1.
- If Prefix 2 is set to 114 in decimal, it is equal to  $72$  in HEX.
	- $\circ$  FMB device will then check the 2nd byte 0 of incoming data and compare to the set Prefix 2.

Since Prefix 2 does not match the incoming 2nd byte, data will not be accepted.

#### **Codec 12/13 Packet Merge**

This additional option configures the device to merge RS-232 records into a single packet instead of sending many separate packets. This functionality only affects TCP Binary Buffered or TCP Ascii Buffered RS232 modes. When enabled, the device will merge saved RS-232 records together into a single data packet until it is able to send it to the server.

This optimizes RS-232 data sending by not having to send each RS-232 record separately. If the amount of saved RS-232 data exceeds the maximum 4 bytes of data in one Codec 12 packet, the device will start saving incoming RS-232 data into a new record.

 $\pmb{\times}$ 

#### **RS-232 CMD ID**

This parameter is used when is sending RS232/RS485 packet to a server, it overrides command type value in Codec12/Codec13 with user defined CMD ID value (1 - 14). behavior when it receives different CMD ID (Type) values in GPRS packet from server:

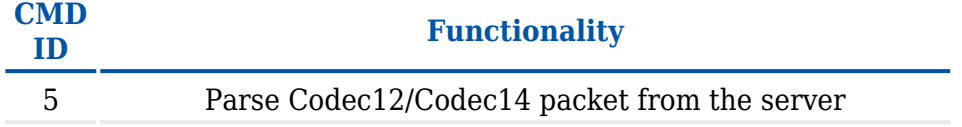

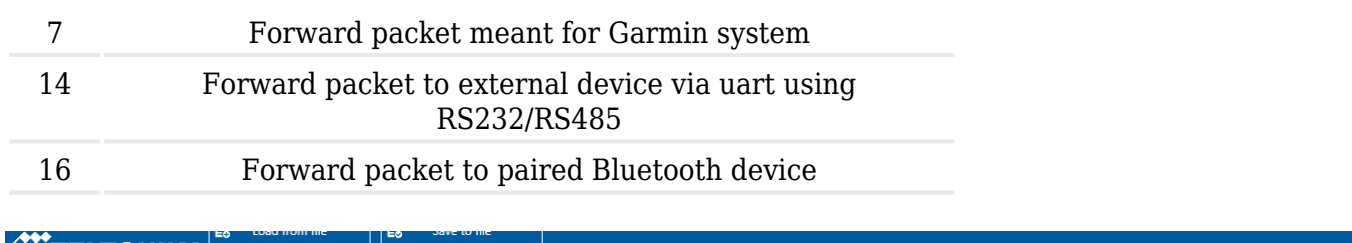

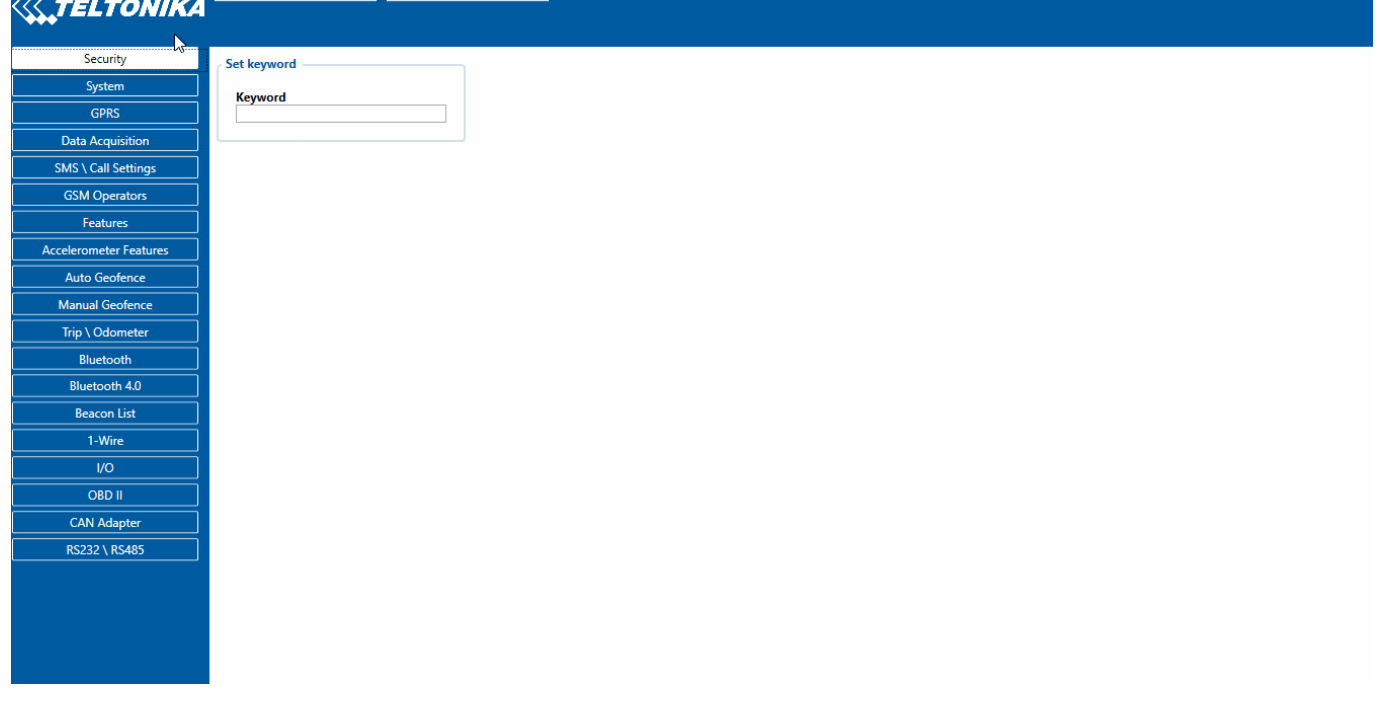

# **LLS Sensor**

LLS sensor series liquid level sensors are solid-state capacitive devices with no moving parts. The sensors use capacitive technology to produce accurate liquid level measurements of standard factory-grade DIESEL OIL and PURE GASOLINE (BENZINE) carbon fuels. The LLS sensor liquid level sensors are strictly prohibited to use in any liquids which are not factory-grade carbon fuels or contain: BIOFUEL, METHANOL, ETHANOL, UREA, and similar aggressive components in pure form or as additives for factory-grade carbon fuels for use in INTERNAL COMBUSTION ENGINES. Operating media – Diesel fuel (oil), pure gasoline (benzene).

In order to use the LLS fuel counter, the newest firmware version is needed which can be obtained from Teltonika or a representative. Firmware is updated over GPRS or using a cable update method.

## **Specifications**

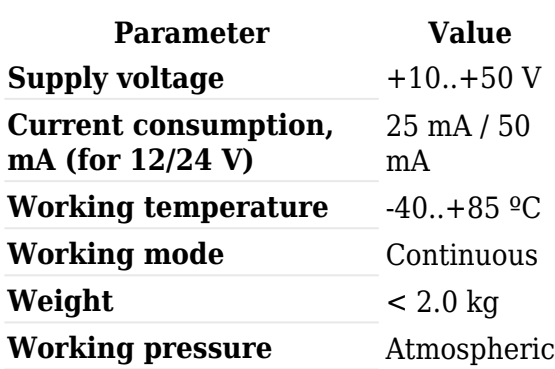

First of all, the LLS fuel sensor must be connected to the **FMB125** device. Please find examples below:

### **Using RS232 socket Using RS485 socket**  $\pmb{\times}$

 $\pmb{\times}$ 

Then [FMB125](http://wiki.teltonika-gps.com/view/FMB125) must be configured. Both fuel level and fuel temperature has to be set up by the configurator's I/O menu:

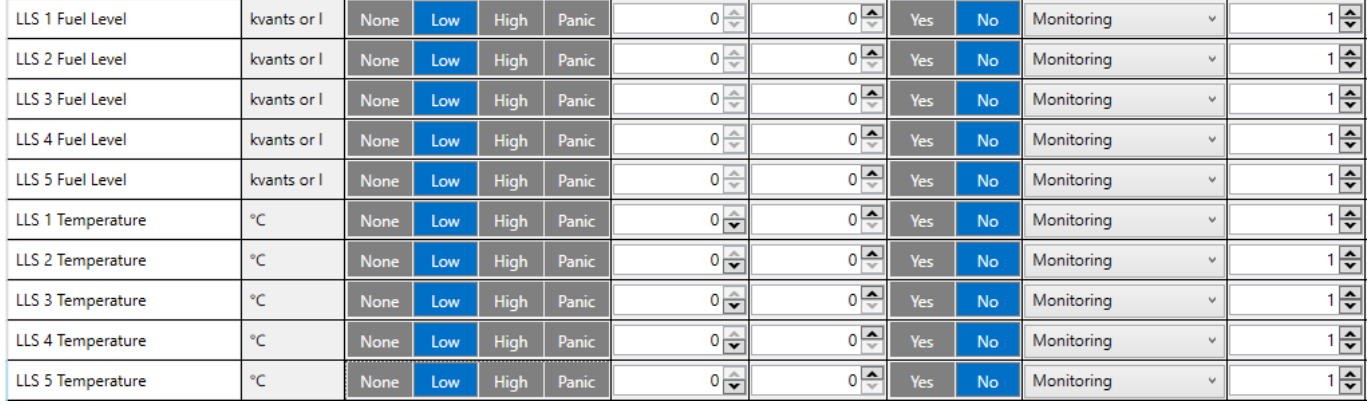

# **Garmin protocols**

The following is a list of protocols supported and the corresponding list of features/benefits. FMB125 can fully support Fleet Management Interface (FMI) versions up to 2.1. Other or higher versions may be supported, but Teltonika is not responsible for the changes made by Garmin, which may affect the function of FMB125 and Garmin products. For more information about Garmin products and FMI versions, please refer to <https://www.garmin.com/en-US/fleet-ready-navigators/>. Notice that some Garmin products use different connection cables than others.

### **Standard protocols**

Text Message Protocol:

- Allows text messages sent to the device to be displayed in "inbox" on navigation unit:
- Garmin can provide a confirmation that message was read;
- Garmin can also provide a yes/no box below the text of the message to enable a quicker response;
- Messages can be up to 199 characters long;
- Messages can also be generated from the device and sent to dispatcher/office;
- Messages received will be notified to the driver through a pop-up alert on the Garmin screen;
- Garmin provides a "virtual keyboard" for text communication.

Stop (Destination) Protocol:

- Garmin can display a list of Stops/Jobs reported to the device in a separate category called "My Stops";
- Driver has the ability to navigate directly to Stop from the list;
- Garmin can provide status of a current Stop in progress;
- Garmin can indicate whether the driver has stopped at the location;
- Garmin can inform how far the driver has progressed through the list of Stops;
- Garmin can provide confirmation that the driver has received a particular Stop, familiarized himself/herself with its details, or removed it from the list;
- Can provide confirmation that a Stop has been reached.

Estimated Time of Arrival Protocol:

- Dispatcher/office can request the ETA of the current Stop/job in progress;
- Garmin can notify about the actual time of arrival as well as the distance remaining to a Stop.

Auto-Arrival at Stop Protocol:

- This feature is used to tell Garmin PND to automatically detect that it has arrived at a Stop and then to prompt the driver if he/she would like to mark the Stop as done and begin navigating to a next Stop on the list;
- Auto-arrival can be determined by how long the unit is stopped close to the destination (in the case driver has to park and walk) or by how close the unit needs to be to the destination before the Auto-arrival feature is activated.

Data Deletion Protocol:

- Dispatcher/office has the ability to wipe clean the data on Garmin PND;
- It allows to clean messages in the inbox and remove stops.

#### **Enhanced protocols**

Canned Responses/Messages:

- Fleet managers can communicate by sending up to 200 "canned" responses from the server to be stored directly on Garmin devices;
- Up to 50 of these canned responses can be utilized for any given scenario;
- Drivers can store up to 120 canned messages, eliminating the need to type while driving.

Status Protocol:

- Up-to-the-minute communications that allow drivers to automatically send status updates;
- Driver's units can store up to 16 status indicators such as start/stop shift, on/off break, etc.

### **Supported features on TAVL client application**

TAVL client application lets users use the following features of Garmin FMI:

- Text messaging;
- Destination message;

ETA request.

#### **Text messaging**

The text messaging feature lets the user communicate with the driver (the user that operates the Garmin device) by sending text messages via GPRS.

#### **Destination message**

Destination message is used to inform the driver of a new destination. When the Garmin device receives a destination message from the server it displays it as a Stop to the driver and also gives the driver the ability to start navigating to the Stop location. A new destination in the TAVL client is represented as a Geozone so a new Geozone (as destination) has to be created first.

#### **ETA request message**

*Estimated Time of Arrival* request message is used when the user wants to know an expected arrival time to the currently active destination and the distance (in meters) from the current object location to the destination.